## Anexo V – Bibliografía

<span id="page-0-0"></span>Guía de puntos de interés de la Ciudad de Madrid

## <span id="page-1-0"></span>1. Índice

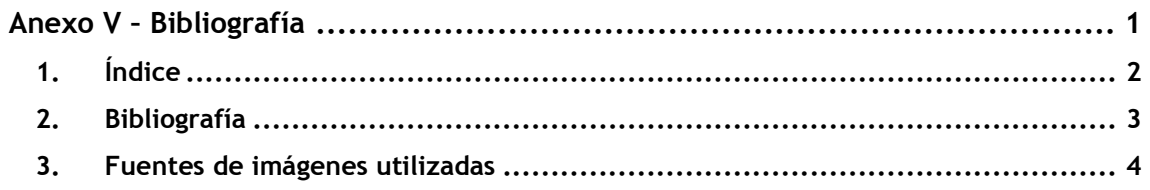

## <span id="page-2-0"></span>2. Bibliografía

DIAZ, Alfons. Gestión y Desarrollo de Proyectos*.* UOC

DIMARZIO, J.F (2008). Android A Programmer's Guide. New York: Mc Graw Hill

KNIBERG, H. (2007). SCRUM y XP desde las trincheras. EEUU: InfoQ

MEIER, R. (2010). Personal Android 2 Application Development. Indianapolis: Wrox

LEE, W. Using Google Maps in Android*.*  http://mobiforge.com/developing/story/using-google-maps-android [fecha de consulta: 25 de Septiembre de 2011]

PEREZ GARCIA, A. Manejo de certificados con KeyTool*.*  http://www.adictosaltrabajo.com/tutoriales/tutoriales.php?pagina=securitySSLKeytool [fecha de consulta: 22 de Septiembre de 2011]

RODRIGUEZ, José Ramón. Metodología y Gestión de Proyectos Informáticos*.* UOC BATALLER

SÁENZ HIGUERA, Nita. VIDAL OLTRA, Rut. Redacción de Textos Científico-técnicos. UOC

STEELE, J. (2010). The Android Developers CookBook. Boston: Addison-Wesley

## <span id="page-3-0"></span>3. Fuentes de imágenes utilizadas

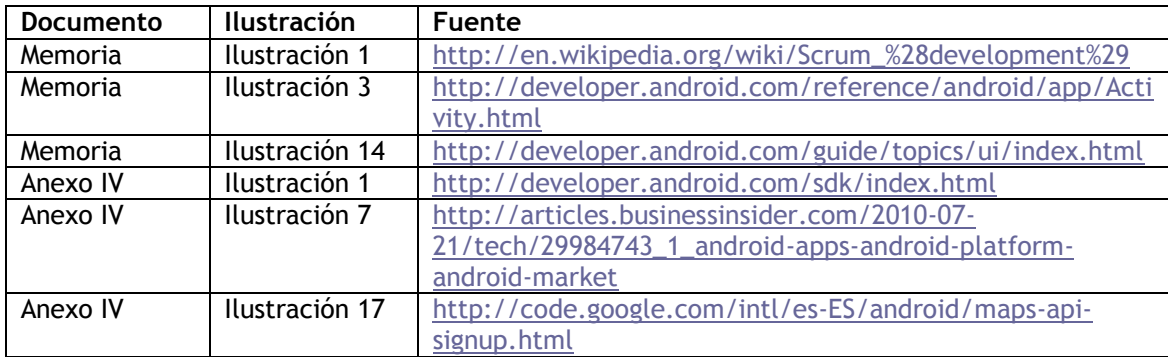